# Quelques exemples de programmes C

Bernard Cassagne

5 octobre 2012

# Table des matières

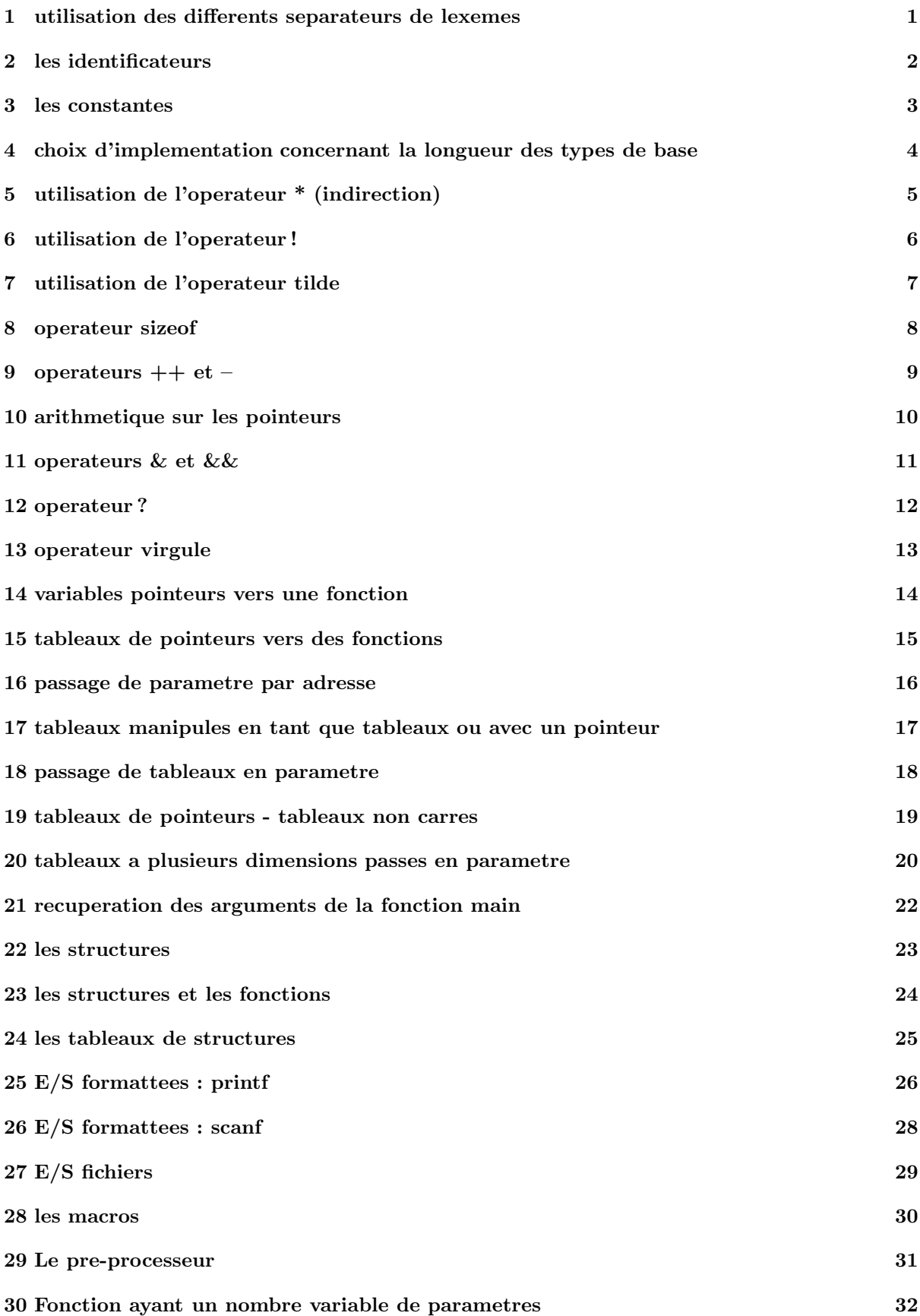

```
essai01.c
 oct. 05. 12 13:51
                                                                 Page 1/1
/*
                                                                      ^{\star}/\frac{1}{x}\begin{matrix} \star / \\ \star / \end{matrix}essail.c\frac{1}{x}/*
                                                                      \star'utilisation des differents separateurs de lexemes
\frac{1}{2}\star'int main()
int i;
/*
    ici on a indente avec le caractere horizontal tabulation */
       i = 0;i = 1;i = 2i/ ^\starici la fin de ligne est utilisee comme separateur de lexeme
                                                             \star/i =1:/* ici ce sont les commentaires qui sont separateurs de lexemes
                                                            \star/i /* bla bla */ = /* bla bla */ 1 ;
  return(0);\left\{ \right\}
```

```
essai02.c
 oct. 05. 12 13:51
                                                                 Page 1/1
/*
                                                                      ^\star//*
                                                                      \star/essai2.c/*
                                                                      \star /
/*
                                                                      \star /
    les identificateurs
/*
                                                                     \star /
#include <stdio.h>
int ceci_est_un_identificateur;
int _identificateur_commencant_par_un_souligne;
int XXXXXXXX1;
int I;
int main()
\{int XXXXXXXX2; /* pour voir si ca va cacher la definition de XXXXXXXXX1<br>int i; /* pour voir ce qui se passe avec I */
                                                                     \star/XXXXXX1 = 1;XXXXXX2 = 2iif (XXXXXXXX1 == XXXXXXXX2)
   printf ("Au plus 8 caracteres significatifs\n");
 else print(f) Plus de 8 caracteres significatifs\n");
 I = 1i = 2iif (I == i)printf ("On ne dispose que d'une seule fonte\ln");
 else printf ("On dispose des majuscules et des minuscules\n");
 return(0);\}/*
Au plus 8 caracteres significatifs
On dispose des majuscules et des minuscules
\star /
```

```
oct. 05, 12 13:51
```
## essai03.c

```
/*
                                                                         ^{\star}//*
                                                                         \star/essai3.c/*
                                                                         \star /
/*
                                                                         \star /
      les constantes
/*
                                                                         \star /
#include <stdio.h>
int main()
\{int i;
  long I;
 char ci
 float r;
           /* constante decimale
                                    \star/i = 8972;i = 0344; /* constante octale
                                   ^{\star}//*les constantes hexadecimales */
 i = 0x7fb;i = 0x7FBi = 0X7fbi = 0X7FB\frac{1}{x} les constantes longues */
 I = 01;I = 0LI = 0341;I = 0x7ab1;\frac{1}{x} les constantes caracteres */
 c = 'a'/*
 c = '\n'; /* line feed */<br>c = '\034'; /* valeur du caractere en octal */
  C = 'n'/*
     chaines de caracteres */
 printf ("ceci est une chaine de caractere");
 printf(''chain\ln\rx{trois\r\nlignes'')}printf ("\033[12;40H positionnement du curseur sur le vt100");
 printf ("chaine tenant)
sur plusieurs \setminuslignes de source" ) ;
  /*
    les flottants */
 r = 1.
 r = .3;r = 1.3;r = 1e4;r = 1.e4;r = .3e4;r = 1.3e4r = 1.3E4;r = 1.3E-4;r = 1.3e-4;return(0);\}
```

```
oct. 05, 12 13:51 essai04.c Page 1/1
```

```
/*****************************************************************************/
\sqrt{\frac{1}{\pi}} * \sqrt{\frac{1}{\pi}} * \sqrt{\frac{1}{\pi}} * \sqrt{\frac{1}{\pi}} * \sqrt{\frac{1}{\pi}} * \sqrt{\frac{1}{\pi}} * \sqrt{\frac{1}{\pi}} * \sqrt{\frac{1}{\pi}} * \sqrt{\frac{1}{\pi}} * \sqrt{\frac{1}{\pi}} * \sqrt{\frac{1}{\pi}} * \sqrt{\frac{1}{\pi}} * \sqrt{\frac{1}{\pi}} * \sqrt{\frac{1}{\pi}} * \sqrt{\frac{1}{\pi}}\mathcal{L} \star \star\sqrt{\frac{1}{\pi}} */
/* choix d'implementation concernant la longueur des types de base \begin{array}{c} \star \ {\color{blue}/} \ {\color{blue}/} \ {\color{blue}/} \end{array}\sqrt{\frac{1}{\pi}} */
/*****************************************************************************/
#include <stdio.h>
int main()
{
   short int si;
   long int li;
   unsigned int ui;
   unsigned short us;
   unsigned long ul;
   printf("Taille des int : %d\n",sizeof(int));
   printf("Taille des char : %d\n",sizeof(char));
   printf("Taille des float : %d\n",sizeof(float));
   printf("Taille des double : %d\n",sizeof(double));
   printf("Taille des short int : %d\n",sizeof si);
   printf("Taille des long int : %d\n",sizeof li);
   printf("Taille des unsigned : %d\n", sizeof ui);
   printf("Taille des unsigned short : %d\n",sizeof us);
   printf("Taille des unsigned long : %d\n",sizeof ul);
   return(0);
}
/*
            −−−−−−−−−−−−−−−−−−−−−−−−−resultat de l'execution−−−−−−−−−−−−−−−−−−−−−−−−−−−−−−
Taille des int : 4
Taille des char : 1
Taille des float : 4
Taille des double : 8
Taille des short int : 2
Taille des long int : 4
Taille des unsigned : 4
Taille des unsigned short : 2
Taille des unsigned long : 4
*/
```

```
/*****************************************************************************/
\sqrt{\frac{1}{\pi}} * \sqrt{\frac{1}{\pi}} * \sqrt{\frac{1}{\pi}} * \sqrt{\frac{1}{\pi}} * \sqrt{\frac{1}{\pi}} * \sqrt{\frac{1}{\pi}} * \sqrt{\frac{1}{\pi}} * \sqrt{\frac{1}{\pi}} * \sqrt{\frac{1}{\pi}} * \sqrt{\frac{1}{\pi}} * \sqrt{\frac{1}{\pi}} * \sqrt{\frac{1}{\pi}} * \sqrt{\frac{1}{\pi}} * \sqrt{\frac{1}{\pi}} * \sqrt{\frac{1}{\pi}}\mathcal{L}^* essais.c \mathcal{L}\sqrt{\frac{1}{\pi}} */
\dot{y} is the utilisation de l'operateur * (indirection) \dot{y} \dot{y} \dot{y} \dot{y} \dot{y} \dot{y} \dot{y}\sqrt{\frac{1}{\pi}} */
/*****************************************************************************/
#include <stdio.h>
int t[10]; /* tableau global */
int *f(int i) /* procedure rendant un pointeur vers un int */
\{ return(&t[i]);
}
int main()
{
   int *p; /* pointeur vers un int */
   int i;
 /* premier cas : la valeur pointeur est une variable */
 /* −−−−−−−−−−−−−−−−−−−−−−−−−−−−−−−−−−−−−−−−−−−−−−−−− */
  i = 0;p = \&i;*_{p} = 2;printf("Valeur de i apres np = 2 : \% d\langle n", i \rangle;
 /* deuxieme cas : la valeur pointeur est une expression arithmetique */
 /* −−−−−−−−−−−−−−−−−−−−−−−−−−−−−−−−−−−−−−−−−−−−−−−−−−−−−−−−−−−−−−−−− */
  p = \&t[3];*(p + 1) = 6;printf("Valeur de t[4] apres p=&t[3]; *(p + 1) = 6 : %d\n", t [4]);
  /* troisime cas : la valeur pointeur est resultat d'une fonction */
      /* −−−−−−−−−−−−−−−−−−−−−−−−−−−−−−−−−−−−−−−−−−−−−−−−−−−−−−−−−−−−− */
  *f(5) = 7;printf("Valeur de t[5] apres *f(5) = 7 : %d\{n", t[5]\}; return(0);
}
/*
−−−−−−−−−−−−−−−−−−−−−−−−−resultat de l'execution−−−−−−−−−−−−−−−−−−−−−−−−−−−−−−
Valeur de i apres *p = 2 : 2Valeur de t[4] apres p=&t[3]; *(p + 1) = 6 : 6
Valeur de t[5] apres *f(5) = 7 : 7*/
 oct. 05, 12 13:51 essai05.c Page 1/1
```

```
/*****************************************************************************/
\sqrt{\frac{1}{\pi}} * \sqrt{\frac{1}{\pi}} * \sqrt{\frac{1}{\pi}} * \sqrt{\frac{1}{\pi}} * \sqrt{\frac{1}{\pi}} * \sqrt{\frac{1}{\pi}} * \sqrt{\frac{1}{\pi}} * \sqrt{\frac{1}{\pi}} * \sqrt{\frac{1}{\pi}} * \sqrt{\frac{1}{\pi}} * \sqrt{\frac{1}{\pi}} * \sqrt{\frac{1}{\pi}} * \sqrt{\frac{1}{\pi}} * \sqrt{\frac{1}{\pi}} * \sqrt{\frac{1}{\pi}}\mathcal{L}^* essai6.c \longrightarrow\sqrt{\frac{1}{\pi}} */
\frac{1}{4} utilisation de l'operateur !<br>
\frac{1}{4} utilisation de l'operateur !
\sqrt{\frac{1}{\pi}} */
/*****************************************************************************/
/* include pour avoir la definition de NULL */
#include <stdio.h>
int main()
{
  int *pi; /* pointeur vers un int */
   int i;
 /* ! applique a des expression aritmetiques */
 /* −−−−−−−−−−−−−−−−−−−−−−−−−−−−−−−−−−−−−−−− */
  printf("!3 = \% d \n\pi", !3);
  printf("!(5+6) = %d\ln", !(5 + 6);
  printf("!4.5e12 = %d\{n", 14.5e12\};
  print f("!0 = %d\nu", 0);\frac{7}{1} ! applique a des pointeurs */<br>\frac{7}{1} --------------------------- */
      /* −−−−−−−−−−−−−−−−−−−−−−−−−− */
  p1 = \&i;\overline{i} = !p1;
  if (i == (int)NULL) printf("!(\&i) = NULL\n");
  p1 = NULL;
  printf("!NULL = %d\n\pi,!p1);
  return(0);
}
/*
−−−−−−−−−−−−−−−−−−−−−−−−−resultat de l'execution−−−−−−−−−−−−−−−−−−−−−−−−−−−−−−
13 = 0! (5 + 6) = 0!4.5e12 = 0!0 = 1\left(\begin{array}{c}\n\& i\n\end{array}\right) = NULL\textit{INULL} = 1*/
 oct. 05, 12 13:51 essai06.c Page 1/1
```

```
/*****************************************************************************/
\sqrt{\frac{1}{\pi}} */
\mathcal{L} \star \mathcal{L} essai7.c
\sqrt{\frac{1}{\pi}} */
\frac{1}{4} utilisation de l'operateur ~ \frac{1}{4} \frac{1}{4} \frac{1}{4} \frac{1}{4} \frac{1}{4} \frac{1}{4} \frac{1}{4} \frac{1}{4} \frac{1}{4} \frac{1}{4} \frac{1}{4} \frac{1}{4} \frac{1}{4} \frac{1}{4} \frac{1}{4} \frac{1}{4} \frac{1}{4} \frac{1}{4} \\sqrt{\frac{1}{\pi}} */
/*****************************************************************************/
#include <stdio.h>
int main()
{
   int i,j;
   int size;
   size = sizeof(int);
   switch(size)
\{case 1 : i = 0xa5;
      break;
     case 2 : i = 0xa5a5;
      break;
     case 4 : i = 0xa5a5a5a5;
      break;
   default : printf("Taille des int = %d, non prevue par le programme\ln", size);
      return(0);
     }
  j = -i;printf("Valeur de j = %x \nmid n", j);
  return(0);
}
/*
      −−−−−−−−−−−−−−−−−−−−−−−−−resultat de l'execution−−−−−−−−−−−−−−−−−−−−−−−−−−−−−−
Valeur de j = 5a5a5a5a*/
 oct. 05, 12 13:51 essai07.c Page 1/1
```

```
/*****************************************************************************/
\sqrt{\frac{1}{\pi}} */
\mathcal{L} \star \star\sqrt{\frac{1}{\pi}} */
\frac{1}{4} operateur sizeof \frac{1}{4}\sqrt{\frac{1}{\pi}} */
/*****************************************************************************/
#include <stdio.h>
int main()
{
  struct date 
 \{ int jour;
char mois[3];
    int annee;
  } d; /* definition de la variable d de type struct */
 int t[10]; \prime definition de la variable t tableau do 10 int \primetypedef char LIGNE[100]; /* definition du type LIGNE en tant */<br>/* que tableau de 100 char */
                        /* que tableau de 100 char
  printf("Taille de d = %d\n",sizeof d);
 \text{printf}("Taille de date = %d\n", sizeof(struct date));
 printf("Taille \det = \frac{1}{2} \cdot \frac{\sinh(\pi x)}{\sinh(\pi y)} printf("Taille de LIGNE = %d\n",sizeof(LIGNE));
  return(0);
}
/*
        −−−−−−−−−−−−−−−−−−−−−−−−−resultat de l'execution−−−−−−−−−−−−−−−−−−−−−−−−−−−−−−
Taille de d = 12
Taille de date = 12
Taille de t = 40Taille de LIGNE = 100
*/
 oct. 05, 12 13:51 essai08.c Page 1/1
```

```
oct. 05. 12 13:51
```

```
essai09.c
```

```
Page 1/1
/*
                                                                      ^\star//*
                                                                      \star/essai9.c/*
                                                                      \star /
/*
                                                                      \star /
    operateurs ++ et --
/*
                                                                      \star /
#include <stdio.h>
int main()
\{int i;
 int t[10];
 int *p;
 i = 0;i++; /* incremente i */
 printf ("Valeur de i = %d\n\pi", i);
 i = 0t[i+1] = 1;t[i+1] = 2ii = 1it[++i] = 3it[++i] = 4;for (i = 0; i \le 3; i++)printf("t[%d] = %d", i, t[i]);print(f("n");
/*
                                                                      \star/petit exemple sur la signification de *p++ :
                                                                      ^{\star} /
/*
     /*
                                                                      \star /
    les operateurs * et ++ ont la meme precedence, mais l'associativite se
/*
    fait de la droite vers la gauche meme si ++ est utilise en postfixe
                                                                      \star /
/*
                                                                      \star /
    Donc, *p++ signifie *(p++)
 for (i = 0; i \le 9; t[i++] = 0); /* remise a zero du tableau t */
 p = \&t[0];(*p)++; /* incremente la valeur pointee */
 p = \&t[1];*p++ = 2;
           \frac{1}{2} ++ incremente le pointeur */
 *_{p} = 3;printf ("Valeur de t[0] = %d,t[1] = %d,t[2] = %d\n", t[0], t[1], t[2]);
 return(0);\}/*
        ----------------resultat de l'execution-------------------------------
Valeur de i = 1t[0] = 1 t[1] = 2 t[2] = 3 t[3] = 4Valeur de t[0] = 1, t[1] = 2, t[2] = 3\star /
```

```
oct. 05, 12 13:51 essai10.c Page 1/1
```

```
/*****************************************************************************/
\sqrt{\frac{1}{\pi}} */
\mathcal{L}^* essai10.c \longrightarrow\sqrt{\frac{1}{\pi}} */
/* arithmetique sur les pointeurs */
\sqrt{\frac{1}{\pi}} */
/*****************************************************************************/
#include <stdio.h>
int main()
{
  int t[10];
  int *p1,*p2;
  int adr1, adr2;
 /* exemple sur <pointeur> + <entier> */<br>
/* ------------------------------- */
      /* −−−−−−−−−−−−−−−−−−−−−−−−−−−−−−−−− */
 p1 = \&t[0];\text{adr1} = (int) p1; /* on converti en int */
 p1++; /* on incremente de 1 pour voir ce que ca va faire */
 \text{adr2} = (\text{int}) \text{ pl}; /* on converti en int */
 if (adr2 == adr1 + <b>sizeof</b>(int)) printf("+1 sur le pointeur a incremente en fait de %d\n",sizeof(int));
 /* exemple sur <pointeur> − <pointeur> */
 /* −−−−−−−−−−−−−−−−−−−−−−−−−−−−−−−−−−− */
 p1 = \&t[0];\bar{p}2 = &t[9] + 1; /* pour pointer derriere le tableau */
  printf("Nombre d'elements du tableau : %d\n",p2 − p1);
  return(0);
}
/*
        −−−−−−−−−−−−−−−−−−−−−−−−−resultat de l'execution−−−−−−−−−−−−−−−−−−−−−−−−−−−−−−
+1 sur le pointeur a incremente en fait de 4
Nombre d'elements du tableau : 10
*/
```

```
essai11.c
 oct. 05. 12 13:51
                                                                          Page 1/2
/*
                                                                                ^{\star} /
/*
                                                                                \star /
                              essail.c/*
                                                                                \star /
/*
                                                                                \star /
     operateurs & et && : appliges a des booleen, ces 2 operateurs donnent
/*
                                                                                \star /
     le meme resultat. Leur difference reside dans le mode d'evaluation
/*
                                                                                ^{\star} /
     Le meme phenomene se produit entre | et |/*
                                                                                \star /
#include <stdio.h>
#define FALSE 0
#define TRUE
              \overline{1}/* variable de communication entre procedures
int effet_de_bord;
                                                                         \star/int fait_effet_de_bord() /* fonction retournant un int et faisant un
                                                                              \star /
                                 effet de bord
  effet de bord = TRUE;
  return(TRUE);\}int main()
\{int i, j;
  printf ("Table de verite de &\n\n");
  for (i = 0; i \le 1; i++)for (j = 0; j \le 1; j++)printf("%d & %d = %d\n", i, j, i & j);
  printf ("\n\nTable de verite de \&\&\n\ln");
  for (i = 0; i \le 1; i++)for (j = 0; j \le 1; j++)printf("%d&&%d = %d\nu", i, j, i &&; j);print(f("n'n");
  effect_de_bord = FALSE;i = 0 & fait_effet_de_bord();
  if (effet_de_bord)
    printf (" & a evalue l'operande droit \n " ) ;
  else printf('& n'a pas evaluate l'operande droit\n'');
  effect_de_bord = FALSE;i = 0 && fait_effet_de_bord();
  if (effet_de_bord)
    printf("&& a evalue l'operande droit\n");
  else printf("&&n'a pas\text{ evaluate l'operande }drot\uparrow n);
  return(0);\}/*
      --------------------resultat de l'execution------------------------------
Table de verite de &
0 & 0 = 00 & 1 = 01\quad \&\quad O\quad =\quad O1 & 1 = 1
```

```
oct. 05, 12 13:51 essai11.c Page 2/2
```
Table de verite de &&  $0 \&& 0 = 0$ 0 && 1 = 0 1 && 0 = 0  $1 \& 2 \quad 1 = 1$ & a evalue l'operande droit && n'a pas evalue l'operande droit \*/

```
essai12.c
 oct. 05. 12 13:51
                                                                               Page 1/1
/*
                                                                                     ^{\star}/\star /
/*
                                essail2.c\frac{1}{x}\star /
/*
                                                                                     \star /
     operateur ?:
/*
                                                                                     \star /
     attention cet operateur a une associativite qui va de la droite vers
/*
                                                                                     \star/la gauche
                                                                                     \star /
/*
#include <stdio.h>
int main()
\{int i, ji/*
     une utilisation de ?: */<br>-------------------- */
  /*
  i = 4ij = 5iprintf ("Le max de i et j est %c\n\n", i > j ? 'i' : 'j');
  /*
      mise en evidence de l'associativite de l'operateur */
  /*
                                                                \star /
       printf("1?1:0?3:4 vaut %d\n", 1 ? 1 : 0 ? 3 : 4);
 printf("(1?1:0)?3:4 vaut %d\n", (1?1:0)?3:4 \text{ \text{ \text{ \text{ \text{ \text{ \text{ \text{ \text{ \text{ \text{ \text{ \text{ \text{ \text{ \text{ \text{ \text{ \text{ \text{ \text{ \text{ \text{ \text{ \text{ \t
  return(0);\}/*
          ----------------resultat        de        l'execution----------------------------
________
Le max de i et j est j
1 ? 1 : 0 ? 3 : 4 vaut 1
(1 ? 1 : 0) ? 3 : 4 vaut 3
1 ? 1 : (0 ? 3 : 4) vaut 1
\star /
```

```
oct. 05. 12 13:51
```
### essai13.c

```
/*
                                                                          ^{\star} /
/*
                                                                          \star/essail3.c/*
                                                                          \star /
/*
                                                                          \star /
    operateur virgule
/*
                                                                          \star /
#include <stdio.h>
#include <string.h>
extern char last_car(); /* parcequ'elle est utilisee avant d'etre definie */<br>/* et qu'elle ne rend pas un int */
int main()
\{static char s[] = "abcdefghijklmnopqrstuvwxyz";<br>static char str1[] = "chaine avec line–feed\n";static char str2[] = "chain e sans If";
  int i, j;/*
      utilisation de l'operateur ',' dans un for
                                                     \star /
 /*
    algorithme pour retourner une chaine en place
                                                     \star /
  /*
                                                     \star /
      for (i = 0, j = strlen(s) - 1; i < j; i++, j--)\left\{ \right.char c;
     c = s[j]s[j] = s[i];s[i] = ci\}printf("La chaines est devenue : %s\nu", s);/*
      utilisation de l'operateur ',' ailleurs que dans un for */
 /*
     voir procedure last car
                                                               \star /
 /*
      \star /
 printf("Dernier caractere de strl: %c\n", last_car(strl));
 printf("Dernier caractere de str2: %c\n", last_car(str2));
 return(0);\}/*
                                                                          \star /
    procedure last_car rend le dernier caractere autre que line-feed d'une
/*
                                                                          \star /
    ligne pouvant etre ou ne pas etre terminee par line-feed
char last_car(char s[])
 char c;
 int in iremarquer le parenthesage, l'operateur ','
                                                 \star/a une priorite inferieure a celle de '='
 c = (i = strlen(s) - 1, (s[i] == 'n') ? s[--i] : s[i]);return(c);\}/*
      --------------------resultat de l'execution-------------------------------
La chaine s est devenue : zyxwvutsrqponmlkjihgfedcba
Dernier caractere de str1 : d
Dernier caractere de str2 : f
```
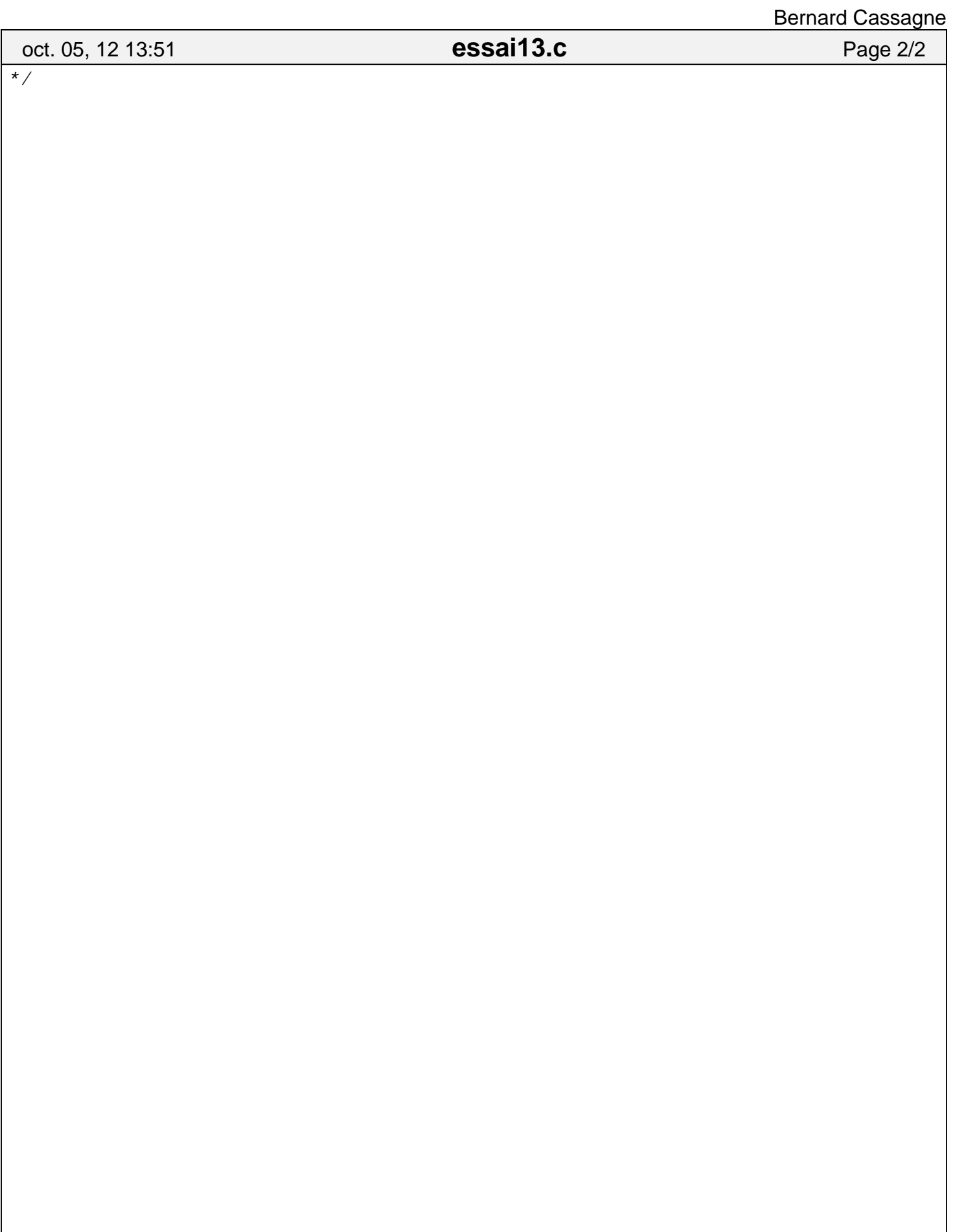

```
/*****************************************************************************/
\sqrt{\frac{1}{\pi}} */
\mathcal{L}^* essail4.c \mathcal{L}\sqrt{\frac{1}{\pi}} */
\dot{y} variables pointeurs vers une fonctions \dot{y} \dot{y} \dot{y}\sqrt{\frac{1}{\pi}} */
/*****************************************************************************/
#include <stdio.h>
/* premiere partie : pointeurs vers des fonctions */<br>/* qui ne rendent pas une valeur */
/* qui ne rendent pas une valeur */
    /* −−−−−−−−−−−−−−−−−−−−−−−−−−−−−−−−−−−−−−−−−−−−−− */
int f1(){
 printf("Je suis la fonction f1\n");
  return(0);
}
int f2()
{
  printf("Je suis la fonction f2\n");
  return(0);
}
int test1()
{
 int (*pf)(; /* la variable pointeur vers une fonction */ pf = f1; /* initialisation */
 (*pf)(); /* appel de la fonction */
 pf = f2;
  (*pf)();
  return(0);
}
/* deuxieme partie : pointeurs vers des fonctions */<br>/* qui rendent un pointeur vers un char */
/* qui rendent un pointeur vers un char */
        /* −−−−−−−−−−−−−−−−−−−−−−−−−−−−−−−−−−−−−−−−−−−−−− */
char s[10];
char *F1()\{ return(&s[0]);
}
char *F2(){
 \texttt{return}(\&s[1]);
}
int test2()
{
  char *(*PF)(); /* la variable pointeur vers une fonction */
                          \gamma^* qui rend un pointeur vers un char
 PF = F1;*( *F1)( ) = 'a';
 PF = F2;*(*F2)(') = 'b';
 oct. 05, 12 13:51 essai14.c Page 1/2
```

```
 printf("La chaine s est devenue : %s\n",s);
 return(0);
}
int main()
{
  test1();
  test2();
  return(0);
}
/*
−−−−−−−−−−−−−−−−−−−−−−−−−resultat de l'execution−−−−−−−−−−−−−−−−−−−−−−−−−−−−−−
Je suis la fonction f1
Je suis la fonction f2
La chaine s est devenue : ab
*/
 oct. 05, 12 13:51 essai14.c Page 2/2
```

```
/*****************************************************************************/
\sqrt{\frac{1}{\pi}} */
\mathcal{L}^* essai15.c \mathcal{L}\sqrt{\frac{1}{\pi}} */
/* tableaux de fonctions (en fait, de pointeurs vers des fonctions) \begin{array}{c} \n\star \n/ \n\star \n/ \n\end{array}\sqrt{\frac{1}{\pi}} */
/*****************************************************************************/
#include <stdio.h>
/* premiere partie : tableau de fonctions */
    /* −−−−−−−−−−−−−−−−−−−−−−−−−−−−−−−−−−−−−− */
int f1(); /* il faut declarer les fonctions */
int f2(); /* car elles sont utilisees avant */
int f3(); /* d'etre definies */
int (*t_f[])( ) = {f1,f2,f3}; /* le tableau de pointeurs vers les fonctions */
int f1(){
 printf("Je suis la fonction f1\n");
  return(0);
}
int f2()
\{ printf("Je suis la fonction f2\n");
  return(0);
}
int f3()
\left\{ \right.printf("Je suis la fonction f3\");
  return(0);
}
int test1()
{
  (*t [0])();(*t_f[1])();(*t_f[2])(); return(0);
}
/* deuxieme partie : tableau de pointeurs vers des fonctions */<br>/* qui retournent un pointeur vers une structure */
/* qui retournent un pointeur vers une structure */
    /* −−−−−−−−−−−−−−−−−−−−−−−−−−−−−−−−−−−−−−−−−−−−−−−−−−−−−−−−− */
struct date
\{ int jour;
 char \text{mois}[4];
  int annee;
\} d1,d2;
struct date *F1()
\{ return(&d1);
}
struct date *F2()
{
  return(&d2);
}
struct date *(*T_F[])() = { F1, F2}; /* le tableau de pointeurs */
 oct. 05, 12 13:51 essai15.c Page 1/2
```
oct. 05, 12 13:51 **essai15.c** Page 2/2

```
int test2()
\{ (*T_F[0])() −> jour = 1;
 (*T_F[1])() −> annee = 1984;
  printf("jour de d1 = %d annee de d2 = %d \n",d1.jour,d2.annee);
   return(0);
}
int main()
{
   test1();
   test2();
   return(0);
}
/*
−−−−−−−−−−−−−−−−−−−−−−−−−resultat de l'execution−−−−−−−−−−−−−−−−−−−−−−−−−−−−−−
Je suis la fonction f1
Je suis la fonction f2
Je suis la fonction f3
jour de d1 = 1 annee de d2 = 1984 
*/
```

```
/*****************************************************************************/
\sqrt{\frac{1}{\pi}} * \sqrt{\frac{1}{\pi}} * \sqrt{\frac{1}{\pi}} * \sqrt{\frac{1}{\pi}} * \sqrt{\frac{1}{\pi}} * \sqrt{\frac{1}{\pi}} * \sqrt{\frac{1}{\pi}} * \sqrt{\frac{1}{\pi}} * \sqrt{\frac{1}{\pi}} * \sqrt{\frac{1}{\pi}} * \sqrt{\frac{1}{\pi}} * \sqrt{\frac{1}{\pi}} * \sqrt{\frac{1}{\pi}} * \sqrt{\frac{1}{\pi}} * \sqrt{\frac{1}{\pi}}\mathcal{L}^* essai16.c \mathcal{L}\sqrt{\frac{1}{\pi}} */
/* passage de parametre par adresse */
\sqrt{\frac{1}{\pi}} */
/*****************************************************************************/
#include <stdio.h>
void echange(int *i,int *j) /* i et j sont des pointeurs */
{
  int s;
 s = *i , *i = *j , *j = si}
int main()
\{ int a,b;
 a = 1, b = 2iechange(\&a, \&b); /* on passe les adresses */
 printf("Valeur de a = %d b = %d\sqrt{n}", a, b);
  return(0);
}
/*
        −−−−−−−−−−−−−−−−−−−−−−−−−resultat de l'execution−−−−−−−−−−−−−−−−−−−−−−−−−−−−−−
Valeur de a = 2 b = 1*/
 oct. 05, 12 13:51 essai16.c Page 1/1
```

```
oct. 05, 12 13:51 essai17.c Page 1/1
```

```
/*****************************************************************************/
\sqrt{\frac{1}{\pi}} * \sqrt{\frac{1}{\pi}} * \sqrt{\frac{1}{\pi}} * \sqrt{\frac{1}{\pi}} * \sqrt{\frac{1}{\pi}} * \sqrt{\frac{1}{\pi}} * \sqrt{\frac{1}{\pi}} * \sqrt{\frac{1}{\pi}} * \sqrt{\frac{1}{\pi}} * \sqrt{\frac{1}{\pi}} * \sqrt{\frac{1}{\pi}} * \sqrt{\frac{1}{\pi}} * \sqrt{\frac{1}{\pi}} * \sqrt{\frac{1}{\pi}} * \sqrt{\frac{1}{\pi}}\mathcal{L}^* essai17.c \longrightarrow\sqrt{\frac{1}{\pi}} */
\dot{y}* tableaux manipules en tant que tableaux ou avec un pointeur \dot{y}* */
\sqrt{\frac{1}{\pi}} */
/*****************************************************************************/
#include <stdio.h>
#include <string.h>
/* version de index ou on manipule un tableau */
     /* −−−−−−−−−−−−−−−−−−−−−−−−−−−−−−−−−−−−−−−−−− */
int index1(char s[],char c)
{
   int i,l;
  l = \text{strlen}(s); /* fonction de la bib standard */
 for (i = 0; i < 1; i++) if (s[i] == c) break;
   if (i < l) return(i); else return(−1);
}
/* version de index ou on manipule un pointeur */
     /* −−−−−−−−−−−−−−−−−−−−−−−−−−−−−−−−−−−−−−−−−−− */
int index2( char *s,char c)
{
   int i,l;
 l = strlen(s);for (i = 0; i < 1; i++)<br>if (*s++ == c) break;
                               if (*s++ == c) break; /* le parametre s est utilise comme */
                                /* une variable locale
   if (i < l) return(i); else return(−1);
}
int main()
{
  static char str[] = "abcdefghijklmnopqrstuvwxyz";
  printf("Index de j = %d\{n", index1(str', j'));
  printf("Index de t = %d\|n\|, index 2(str,'t'));
   return(0);
}
/*
−−−−−−−−−−−−−−−−−−−−−−−−−resultat de l'execution−−−−−−−−−−−−−−−−−−−−−−−−−−−−−−
Index de j = 9Index de t = 19*/
```

```
oct. 05. 12 13:51
```

```
essai18.c
```

```
/*
                                                                           ^{\star}//*
                                                                           \star/essail8.c/*
                                                                           \star /
/*
                                                                           \star /
     passage de tableaux en parametre
/*
                                                                           \star /
#include <stdio.h>
void add_vect(int v1[],int v2[],int v3[],int n)
    /* on n'indique pas la dimension du tableau dans le
                                                          \star//* parametre formel, car c'est un pointeur qui sera */<br>/* en fait passe en parametre */<br>/* il faut passer la dimension des tableaux en parametre
                                                                   \star//* supplementaire, pour que la procedure puisse la connaitre */
\{int i;
 for (i = 0; i < n; i++)v3[i] = v1[i] + v2[i];\}int main()
\{static int V1[3] = \{1, 2, 3\}static int V2[3] = \{4, 5, 6\}int V3[3];int in
 add_vect(V1,V2,V3,3);
 printf("Vector V3:");for (i = 0; i < 3; i++) printf("%d", V3[i]);
 return(0);\}/*
          ---------------resultat de l'execution------------------------------
Vecteur V3:5 7 9
\star /
```

```
/*****************************************************************************/
\sqrt{\frac{1}{\pi}} * \sqrt{\frac{1}{\pi}} * \sqrt{\frac{1}{\pi}} * \sqrt{\frac{1}{\pi}} * \sqrt{\frac{1}{\pi}} * \sqrt{\frac{1}{\pi}} * \sqrt{\frac{1}{\pi}} * \sqrt{\frac{1}{\pi}} * \sqrt{\frac{1}{\pi}} * \sqrt{\frac{1}{\pi}} * \sqrt{\frac{1}{\pi}} * \sqrt{\frac{1}{\pi}} * \sqrt{\frac{1}{\pi}} * \sqrt{\frac{1}{\pi}} * \sqrt{\frac{1}{\pi}}\mathcal{L}^* essai19.c \star\sqrt{\frac{1}{\pi}} */
/* tableaux de pointeurs − tableaux non carres */
\sqrt{\frac{1}{\pi}} */
/*****************************************************************************/
#include <stdio.h>
/* premiere partie : tableau de pointeurs vers des types simples */
     /* −−−−−−−−−−−−−−−−−−−−−−−−−−−−−−−−−−−−−−−−−−−−−−−−−−−−−−−−−−−−− */
void test1()
\{ static int i = 1;
  static int j = 2;
 static int k = 3;
 static int *t[3] = \{\&i, \&j, \&k\};
  /* cette initialisation n'est acceptee que
       parceque les variables dont on prend les
       adresses sont "static"
 printf("Valeurs pointees: %d %d %d\n", *t[0], *t[1], *t[2]);
}
/* deuxieme partie : tableau de pointeurs vers des tableaux */
     /* −−−−−−−−−−−−−−−−−−−−−−−−−−−−−−−−−−−−−−−−−−−−−−−−−−−−−−−− */
void test2()
{
  static int t1[2] = \{1, 2\};
  static int t2[3] = \{3, 4, 5\};
  static int t3[4] = \{6, 7, 8, 9\};
 static int *t[3] = {t1,t2,t3};/*meme remarque que pour le tableau precedent*/
 static int l[3] = {2, 3, 4}; /* indique les longueurs des tableaux */
  int i,j;
  /* on imprime le tableau t en accedant aux elements par t[i][j] */
  printf("\nTableau t:\n");
  for (i = 0; i < 3; i++)\{for (j = 0; j < 1[i]; j++)printf("%d",t[i][j]);
      printf("\n");
     }
  /* meme chose, en accedant aux elements de t par la notation *(t[i] + j) */
  printf("nTableau t : n");
  for (i = 0; i < 3; i++)\{for (j = 0; j < 1[i]; j++)printf("%d", * (t[i] + j));printf(''\n'');
     }
}
int main()
{
   test1();
  test2();
  return(0);
}
/*
 oct. 05, 12 13:51 essai19.c Page 1/2
```
−−−−−−−−−−−−−−−−−−−−−−−−−resultat de l'execution−−−−−−−−−−−−−−−−−−−−−−−−−−−−−−

oct. 05, 12 13:51 **essai19.c** Page 2/2

Valeurs pointees : 1 2 3 Tableau t : 1 2 3 4 5 6 7 8 9 Tableau t : 1 2 3 4 5 6 7 8 9 \*/

```
essai20.c
 oct. 05, 12 13:51
                                                                        Page 1/3
/*
                                                                             ^{\star} /
/*
                                                                             \star /
                             essai20.c/*
                                                                             \star /
/*
                                                                             \star /
      tableaux a plusieurs dimensions passes en parametre
/*
                                                                             \star /
      le but de ce programme est de voir les differences de programmation
/*
      selon que l'on passe en parametre un vrai tableau a 2 dimensions,
                                                                             \star /
/*
                                                                             \star/ou un tableau de pointeurs vers des tableaux uni-dimentionnels
/*
                                                                             \star /
***/#include <stdio.h>
/*
                                                                             \star /
     premiere partie : on ecrit 3 versions d'un algorithme d'impression
/*
                                                                             ^{\star}/d'une matrice, le parametre etant un tableau a 2 dimensions
/*
                                                                             \star /
     #define NC 2
void pr_mat1(int t[][NC], int nl)
     /*
        il faut indiquer dans le type le nombre
                                                     \star//*
                                                     \star/d'elements de la seconde dimension si on
    /*
                                                    \star /
         veut pouvoir utiliser la notation t[i][j]
     /* vear pouvoir actriser la nocación c<sub>l</sub>.<br>/*   L'algorithme n'est donc pas general.
                                                     \star /
     /*
       n1 est le nombre d'elements de la premiere dimension
                                                                  \star /
\{int i, ifor (i = 0; i < n1; i++)\left\{ \right.for (j = 0; j < NC; j++)printf("%d", t[i][j]);print(f("n");
\}void pr_mat2(int (*t)[NC], int nl)
     \frac{1}{\sqrt{1-x^2}}il faut indiquer la taille des lignes pour que
                                                           \star /
     /* l'instruction t++; fasse passer t d'une ligne
                                                           \star /
                                                           \star//* a la suivante. La aussi, l'algorithme n'est pas
                                                           \star /
     /* general pour toutes les tailles de matrices
  int i, j;
  for (i = 0; i < n1; i++)for (j = 0; j < NC; j++)printf("%d", (*t)[j]);print(f("n");
                             /*
      t++;\star /
                                parametre t utilise comme variable cocale
    \}\}/*
   maintenant on ecrit pr_mat3 de facon a accepter des matrices
/*
    de n'importe quelle taille. Pour cela, le parametre est declare
                                                                       \star /
/*
     comme tableau unidimentionel, et on fait le calcul d'adresse
                                                                       \star /
/*
     'a la main' pour adresser t[i][j]
void pr_mat3(int t[], int nl, int nc)
  int i, j;
  for (i = 0; i < n1; i++)\left\{ \right.for (j = 0; j < nc; j++)printf("%d ", t[i*nc + j]);
```

```
Bernard Cassagne
```

```
oct. 05, 12 13:51 essai20.c Page 2/3
```

```
print(f("n");
     }
}
void test1()
\{static int t[3][2] = \{ \{1, 2\}, \{3, 4\}, \{5, 6\} \};
   printf("Impression de t avec pr_mat1:\n");
  pr\_mat1(t,3);printf("\nImpression de t avec pr_mat2 :\n");
  pr\_mat2(t,3);printf("\nImpression de t avec pr_mat3 :\n");
   pr_mat3((int *)t,3,2);
}
/* deuxieme partie : procedure acceptant une matrice sous forme d'un */<br>/* tableau de pointeurs vers des tableaux uni-dimentionnels de meme taille */
/* tableau de pointeurs vers des tableaux uni−dimentionnels de meme taille */
/* L'algoritme est general et accepte la notation t[i][j] */
     /* −−−−−−−−−−−−−−−−−−−−−−−−−−−−−−−−−−−−−−−−−−−−−−−−−−−−−−−−−−−−−−−−−−−−−−− */
void pr\_mat(int *t[] , int nl, int nc)\{ int i,j;
  for (i = 0; i < n1; i++) {
       for (j = 0; j < nc; j++)printf("%d", t[i][j]);printf("\n|");
     }
}
void test2()
{
   static int t1[] = {10, 11};
  static int t2[] = \{12, 13\};
  static int t3[] = \{14, 15\};
  static int *T[] = {t1, t2, t3};printf("\nImpression de T avec pr_mat :\n");
  pr\_mat(T, 3, 2);}
int main()
\{ test1();
   test2();
   return(0);
}
/*
         −−−−−−−−−−−−−−−−−−−−−−−−−resultat de l'execution−−−−−−−−−−−−−−−−−−−−−−−−−−−−−−
Impression de t avec pr_mat1:
1 2 
3 4 
5 6 
Impression de t avec pr_mat2 :
1 2 
3 4
```
oct. 05, 12 13:51 **essai20.c** Page 3/3

5 6 Impression de t avec pr\_mat3 :  $1 \t2$ 3 4 5 6 Impression de T avec pr\_mat : 10 11 12 13 14 15 \*/

```
essai21.c
 oct. 05. 12 13:51
                                                                     Page 1/1
/*
                                                                          ^{\star} /
/*
                                                                          \star/essail2. c/*
                                                                          \star /
/*
                                                                          \star /
    recuperation des arguments de la fonction main
/*
                                                                          \star /
#include <stdio.h>
int main(int argc, char *argv[])
\{int i;
 for (i = 0; i < argc; i++)printf("argument numero: %d: %s\n", i, argv[i]);/* la procedure printf attend un pointeur vers une chaines de caracteres
                                                                          \star/\star /
 /* comme parametre de %s, c'est exactement ce qu'est argv[i]
 printf ("Le quatrieme caractere du second 'vrai' argument est : %c\n",
        \text{arg} \hat{v}[2][4 - 1]);
 return(0);\}/*
------le programme est active avec la ligne de commande suivante :------------
essai21 '%()?.;;' fichier_employes -p 734
-------------------------resultat de l'execution-------------------------------
argument numero : 0 : essai21
argument numero : 1 : \frac{1}{2} : \frac{1}{2}argument numero : 2 : fichier employes
argument numero : 3 : -pargument numero : 4:734Le quatrieme caractere du second 'vrai' argument est : h
\star /
```

```
oct. 05, 12 13:51 essai22.c Page 1/1
```

```
/*****************************************************************************/
\sqrt{\frac{1}{\pi}} * \sqrt{\frac{1}{\pi}} * \sqrt{\frac{1}{\pi}} * \sqrt{\frac{1}{\pi}} * \sqrt{\frac{1}{\pi}} * \sqrt{\frac{1}{\pi}} * \sqrt{\frac{1}{\pi}} * \sqrt{\frac{1}{\pi}} * \sqrt{\frac{1}{\pi}} * \sqrt{\frac{1}{\pi}} * \sqrt{\frac{1}{\pi}} * \sqrt{\frac{1}{\pi}} * \sqrt{\frac{1}{\pi}} * \sqrt{\frac{1}{\pi}} * \sqrt{\frac{1}{\pi}}\overline{z} /* essai22 \overline{z} /*
\sqrt{\frac{1}{\pi}} */
\frac{1}{x} les structures \frac{x}{x} \frac{x}{x}\sqrt{\frac{1}{\pi}} */
/*****************************************************************************/
#include <stdio.h>
#include <string.h>
int main()
{
   struct date
   {
 int jour;
char mois[4];
     int annee;
   } d1,d2;
   struct date *p;
 /* acces aux champs d'une variable */
 /* −−−−−−−−−−−−−−−−−−−−−−−−−−−−−−− */
  dl.jour = 1;
  strcpy(d1.mois,"jan"); /* impossible de faire d1.mois = "jan" */
                             \frac{1}{x} on utilise la fonction de copie de chaine */
                              \mathcal{A}^* de la bibliotheque standard
  d1.name = 1984; /* acces aux champs d'une structure pointee */
        /* −−−−−−−−−−−−−−−−−−−−−−−−−−−−−−−−−−−−−−−− */
  p = \&d2; p −> jour = 31;
  \frac{1}{\text{strcpy}}(p \rightarrow \text{mois}, \text{``dec''}): /* meme remarque */
   p −> annee = 1984;
  printf("dl = %d %s %d \nvert",d1.jour,d1.mois,d1.annee);
  printf("d2 = %d %s %d \nvert \nvert d2.jour,d2.mois,d2.annee);
   return(0);
}
/*
−−−−−−−−−−−−−−−−−−−−−−−−−resultat de l'execution−−−−−−−−−−−−−−−−−−−−−−−−−−−−−−
d1 = 1 jan 1984 
d2 = 31 dec 1984 
*/
```

```
/*****************************************************************************/
\sqrt{\frac{1}{\pi}} */
\overline{z} /* essai23 \overline{z} /*
\sqrt{\frac{1}{\pi}} */
\dot{}/* les structures et les fonctions : on ne peut pas passer en parametre \qquad*/*/* une structure a une fonction, ni avoir une fonction qui retourne une */<br>/* structure. *\mathcal{L}^* structure. \mathcal{L}^*/* Dans les 2 cas, il faut utiliser des pointeurs vers les structures. \overrightarrow{'}\sqrt{\frac{1}{\pi}} */
/*****************************************************************************/
#include <stdio.h>
struct date
\{ int jour;
 char mois[4]; /* trois caracteres significatifs seulement, a cause \frac{\ast}{4}<br>/* du \0 qui termine toute chaine
               /* du \0 qui termine toute chaine
  int annee;
};
struct date d1 = \{1, "jan", 1984\};void pr date(struct date *d)
{
  printf("%d %s %d\n",d −> jour, d −> mois, d −> annee);
}
struct date *give_date()
\{ return(&d1);
}
int main()
\{give_date() -> annee = 2000;
  printf("Date modifiee :");
  pr_date(&d1);
  return(0);
}
/*
        −−−−−−−−−−−−−−−−−−−−−−−−−resultat de l'execution−−−−−−−−−−−−−−−−−−−−−−−−−−−−−−
Date modifiee :1 jan 2000
*/
 oct. 05, 12 13:51 essai23.c Page 1/1
```

```
oct. 05, 12 13:51 essai24.c Page 1/1
```

```
/*****************************************************************************/
\sqrt{\frac{1}{\pi}} */
\mathcal{L} \star \star\sqrt{\frac{1}{\pi}} */
\begin{array}{ccc} \lambda' & \text{les } t \text{ableaux } \text{de } \text{ structures} \ \lambda' & \lambda' \end{array}\sqrt{\frac{1}{\pi}} */
/*****************************************************************************/
#include <stdio.h>
#include <string.h>
struct date
\{ int jour;
 char mois[4];
  int annee;
};
struct date t[3] = { { 1, "avr", 1515}, { 14, "jui", 1789}, {1, "jan", 2000}};
void pr date(struct date *d) /* imprime une date */
\{ printf("%02d %s %d\n",d −> jour, d −> mois, d −> annee);
}
int main()
\{ int i;
 t[2]. jour = 31;
  strcpy(t[2].mois,"dec");
 t[2] .annee = 2001;
  printf("Tableau de dates :\n");
 for (i = 0; i < 3; i++) pr\_date(ktl[i]); return(0);
}
/*
        −−−−−−−−−−−−−−−−−−−−−−−−−resultat de l'execution−−−−−−−−−−−−−−−−−−−−−−−−−−−−−−
Tableau de dates :
01 avr 1515
14 jui 1789
31 dec 2001
*/
```

```
oct. 05. 12 13:51
```
#### essai25.c

```
/*
                                                                                       ^{\star} /
/*
                                                                                       \star /
                                 essai25.c/*
                                                                                       \star /
/*
                                                                                        \star /
      E/S formattees : printf
/*
                                                                                       \star /
#include <stdio.h>
int main()
\{int i;
  char c;
  static char s[] = "chain a imprimer";
  float f;
       un entier en decimal
                                  \star /
  printf("Un entire en decimal: \n'n");
  i = 134;printf("^*\%d^*\n", i);\star /
                          /*
                              s'imprime sur la place juste necessaire
  \text{printf}("^{*}\%6d^{*}\n", i); /*
                             s'imprime sur 6 caracteres
                                                                               \star /
  \text{print}(\sqrt{8}-6d^*\| \cdot i); /*
                               s'imprime sur 6 caracteres cadre a gauche */
  printt("*%-6d*\n",1); /* s'imprime sur 6 caracteres cadre<br>printf("*%06d*\n",i); /* s'imprime avec des zeros devant
                                                                               \star /
      un entier en hexadecimal
                                   \star /
  printf("\nUn entier en hexadecimal :\n");
  i = 0x6feprintf("*%x*`n", i);printf("*%8x*`n", i);printf("*%-8x*\\n", i);printf("*%08x*|n", i);/*
       un entier en octal
                               \star /
  print f ("\nUn entier en octal\n");
  i = 0377;printf("*%o*|n", i);printf("*%8o*n", i);\text{printf}("^{*}\% - 80^{*}\n)\n", i);
  printf("*%080*\n",i);
       un unsigned imprime en decimal
                                             \star /
  printf ("\nUn unsigned imprime en decimal\n");
            /* pour avoir le plus grand des unsigned
                                                                \star /
  i = -1iprintf("^*%u^*\n", i);printf("*%18u*<sub>n</sub>", i);printf("*%-18u*\n",i);
      un caractere */
  /*
  c = 'a'printf("nUn caractère : %c\n", c);une chaine
  /*
                      \star /
  printf("nUne chain: \n";printf("^{*}\s*\n", s);
  printf("*%25s*\\n", s);printf("*%-25s*\n",s);
  printf("*%25.10s*<sub>n</sub>", s);printf("*%-25.10s*\n",s);
  /*
     un reel
                \star /
  f = 1.7e+12;print f("nUn real : n");
  printf("*%e*\\n", f);\text{printf}("^{*}\%20e^*\| " , f);printf("*%-20e*<sup>n</sup>", f);printf("*%20.7e*\n",f);
```

```
Bernard Cassagne
```

```
 printf("*%−20.7e*\n",f);
  return(0);
}
/*
−−−−−−−−−−−−−−−−−−−−−−−−−resultat de l'execution−−−−−−−−−−−−−−−−−−−−−−−−−−−−−−
Un entier en decimal :
*134*
* 134*
*134 *
*000134*
*134 *
Un entier en hexadecimal :
*6fe*
     * 6fe*
*6fe*000006fe**6feUn entier en octal
*377*
* 377*
*377 *
*00000377*
*377 *
Un unsigned imprime en decimal
*4294967295** 4294967295*
*4294967295 *
*000000004294967295*
*4294967295 *
Un caractere : a
Une chaine :
*chaine a imprimer*
       * chaine a imprimer*
*chaine a imprimer *
              * chaine a i*
*chaine a i *
Un reel :
*1.700000e+12*<br>* 1.700
      * 1.700000e+12*
*1.700000e+12<br>*1.7000* 1.7000000e+12*
*1.7000000e+12 *
Un entier en decimal :
*134*
* 134**134 *
*000134*
*134000*
Un entier en hexadecimal :
*6fe*
     6fe**6fe*000006fe*
*6fe00000*
 oct. 05, 12 13:51 essai25.c Page 2/3
```
## oct. 05, 12 13:51 **essai25.c** Page 3/3

Un entier en octal \*377\* \* 377\* \*377 \* \*00000377\* \*37700000\* Un unsigned imprime en decimal  $*4294967295*$ <br> $*$ \* 4294967295\* \*4294967295 \* \*000000004294967295\* \*429496729500000000\* Un caractere : a Une chaine : \*chaine a imprimer\*<br>\* chaine a i chaine a imprimer\*<br>a imprimer \* \*chaine a imprimer \* chaine a i\* \*chaine a i \* Un reel :  $*1.70000e+012*$ <br> $*$  1.700 \* 1.70000e+012\* \*1.70000e+012 \*  $*$  1.7000000e+012\*<br>\* 1.700000e+012 \*1.7000000e+012 \* \*/

```
oct. 05. 12 13:51
```
## essai26.c

```
/*
                                                                                   ^{\star} /
/*
                                                                                   \star/essai26.c/*
                                                                                   \star /
/*
                                                                                   \star /
     E/S formattees : scanf
/*
                                                                                   \star /
***/#include <stdio.h>
int main()
\{int i, j, kishort l;
  char c1, c2, c3;char s[100];
  float f;
  printf ("Entrez un entier en decimal:\ln");
  \text{scanf}("\%d", \&i);printf('Enterz un entier en octal:\n'');
  scant("%o", \&j);printf ("Entrez un entier en hexadecimal :\n");
  scant("%x", \&k);print f ("Entrez un entier decimal a mettre dans un short int :\n") ;
  scanf("%hd", \&1); /* attention peut etre non-standard */
  print f ("Entrez 3 caracteres quelconges contigus : \n") ;
  scanf("\n%c%c%c", &c1, &c2, &c3); \checkmark^* le \n pour lire le line-feed de la reponse
                                        precedente; sinon c1 = line-feed */
  printf('Enterz un flottant: \n'');
  scant("%f", & f);printf ("Entrez une chaine de caracteres quelconques : \n") ;
  scant("%s", s);
  printf ("Les entiers lus sont :%d, %o, %x, %d\n", i, j, k, l);
  printf ("Les 3 caracteres lus sont: '%c', '%c', '%c'\n", c1, c2, c3);
  printf('Le flottant est : %e\n'n', f);printf("La chaine lue est: **%s**\n", s);
  return(0);\}
```

```
oct. 05, 12 13:51
```
## essai27.c

```
/*
                                                                       ^{\star}//*
                                                                       \star /
                          essai27.c\frac{1}{x}\star /
\frac{1}{x}\star /
    E/S fichiers
/*
                                                                       \star /
#include "stdio.h"
int main()
\{FILE *fi, *fo;
 char buffer[256];
 fi = fopen("entre", "r");
 if (fi == NULL)\{printf ("Impossible d'ouvrir le fichier entree\n");
     return (-1)^i\}fo = fopen("sortie","w"); /* le cree si il n'existe pas */
 if (fo == NULL)\{printf ("Impossible d'ouvrir le fichier sortie");
     return (-1)^t\}\frac{1}{2} on lit et on ecrit ligne a ligne */
 while (fgets(buffer, 256, fi) := NULL)fputs(buffer, fo);
  /* on ferme les fichiers */
 fclose(fi);fclose(fo);
 return(0);\left\{ \right\}
```

```
/*****************************************************************************/
\sqrt{\frac{1}{\pi}} */
\begin{array}{ccc}\n\overline{1} & & \overline{1} \\
\overline{1} & & \overline{1} \\
\overline{1} & & \overline{1} \\
\overline{1} & & \overline{1} \\
\overline{1} & & \overline{1}\n\end{array} essai28.c \begin{array}{ccc}\n\overline{1} & & \overline{1} \\
\overline{1} & & \overline{1} \\
\overline{1} & & \overline{1} \\
\overline{1} & & \overline{1} \\
\overline{1} & & \overline{1}\n\end{array}\sqrt{\frac{1}{\pi}} */
\frac{1}{x} les macros \frac{x}{x}<br>\frac{1}{x}\sqrt{\frac{1}{\pi}} */
/*****************************************************************************/
#include <stdio.h>
#define champ_bit(x,i,n) (x) << ((i) − 1) >> (32 − (n))
int main()
{
   int i,j;
 i = 0x12345678;j = \text{champ\_bit}(i, 3, 5);printf("Resultat = %x \nightharpoonup r, j);
  return(0);
}
/*
−−−−−−−−−−−−−−−−−−−−−−−−−resultat de l'execution−−−−−−−−−−−−−−−−−−−−−−−−−−−−−−
Resultat = 9*/
 oct. 05, 12 13:51 essai28.c Page 1/1
```

```
oct. 05, 12 13:51 essai29.c Page 1/1
```

```
/*****************************************************************************/
\sqrt{\frac{1}{\pi}} */
\mathcal{L}^* essai29.c \star\sqrt{\frac{1}{\pi}} */
/* Le pre−processeur */
\sqrt{\frac{1}{\pi}} */
/*****************************************************************************/
#include <stdio.h>
int main()
{
#define OPTION
#ifdef OPTION
  printf("C'est cette ligne la qui va etre compilee\n");
#else
  printf("Celle−ci ne le sera pas\n");
#endif
#undef OPTION
#ifndef OPTION
  printf("Cette ligne aussi sera compilee\n");
#else
  printf("Celle ci non plus ne sera pas compilee\n");
#endif
#if 1 == 3 − 2
  printf("Cette ligne egalement sera compilee\n");
#else
  printf("C'est une erreur si cette ligne s'imprime\n");
#endif
  return(0);
}
/*
       −−−−−−−−−−−−−−−−−−−−−−−−−resultat de l'execution−−−−−−−−−−−−−−−−−−−−−−−−−−−−−−
C'est cette ligne la qui va etre compilee
Cette ligne aussi sera compilee
Cette ligne egalement sera compilee
*/
```

```
/*****************************************************************************/
\sqrt{\frac{1}{\pi}} */
\mathcal{L}^* essai30.c \star\sqrt{\frac{1}{\pi}} */
\frac{1}{7} Fonction ayant un nombre variable de parametres \frac{1}{7} */
\sqrt{\frac{1}{\pi}} */
/*****************************************************************************/
#include "stdio.h"
void f(int *x, \ldots){
  int **p;
  int i;
 p = \&x;\bar{i} = 0; while (*p++ != NULL) i++;
 printf("Nombre de parametres = %d\n", i);
}
int main()
{
  int i,j,k;
  f(&i,NULL);
  f(&i,&j,NULL);
  f(&i,&j,&k,NULL);
  return(0);
}
/*
−−−−−−−−−−−−−−−−−−−−−−−−−resultat de l'execution−−−−−−−−−−−−−−−−−−−−−−−−−−−−−−
Nombre de parametres = 1
Nombre de parametres = 2
Nombre de parametres = 3
*/
oct. 05, 12 13:51 essai30.c Page 1/1
```

```
oct. 05. 12 13:51
```
## essai3.1.c

```
Page 1/1
/*
                                                                                                                            ^{\star}/\frac{1}{x}\star /
                                              esai3.1.c\frac{1}{x}\star /
/*
                                                                                                                            \star /
       types de base
\frac{1}{2}\star /
int i;
short int si;
long int li;
unsigned int ui;
unsigned short int usi;
unsigned long int uli;
short s: \frac{1}{3} short synonyme de short int */<br>long l: \frac{1}{3} \frac{1}{3} \frac{1}{3} \frac{1}{3} \frac{1}{3} \frac{1}{3} \frac{1}{3} \frac{1}{3} \frac{1}{3} \frac{1}{3} \frac{1}{3} \frac{1}{3} \frac{1}{3} \frac{1}{3} \frac{1}{3} \frac{1}{3} \fracunsigned u; \frac{1}{4} unsigned synonyme de unsigned int \frac{1}{4}<br>unsigned short us; \frac{1}{4} unsigned short synonyme de unsigned short int \frac{1}{4}<br>unsigned long ul; \frac{1}{4} unsigned long synonyme de unsigned long in
float f;
double di
char ci
```
 $^\star/$ 

 $\star/$ 

 $\star$  /

 $\star$  /

 $\star$  /

```
essai31.c
 oct. 05. 12 13:51
                                                                        Page 1/2
/*
/*
                             essai31.c/*
/*
    definition de types
/*
#include "stdio.h"
                 \frac{1}{2} pour avoir la definition de NULL \frac{1}{2}typedef struct noeud /* definition du type NOEUD */
  int info;
  struct noeud *fils_gauche;
  struct noeud *fils_droit;
} NOEUD;
typedef NOEUD *P_NOEUD; /* definition du type pointeur vers NOEUD */
NOEUD t noeuds[100];
int i no eud = 0; /* index dans le tableau t no euds */
P NOEUD alloc noeud() \frac{1}{2} alloue un NOEUD dans le tableau t noeuds */
if (i noeud == 100)
  return (NULL)else
  \left\{ \right.t noeuds [i_noeud].info = 0;
     t noeuds [i noeud]. fils gauche = NULL;
    t noeuds [i_noeud].fils_droit = NULL;
    return(\&t\_noeuds[i_new++]);\}\}void pr_arbre(P_NNOEUD p) /* imprime un arbre en postfixe */
  if (p == NULL)return;
  else
    \left\{ \right.pr\_arbre(p \rightarrow fils_gauche);
     pr\_arbre(p \rightarrow \text{fils\_drott});\overline{\text{printf}}("%d", p -> info);
    ł
\}int main()
  P_NOEUD p1, p2, p3;p1 =alloc_noeud();
 p2 =alloc_noeud();
 p3 =alloc_noeud();
 p1 \rightarrow fils_gauche = p2;
 p1 \rightarrow \text{fils\_droit} = p3;
 p1 \rightarrow info = 32;p2 \rightarrow \inf_0 = 65p3 \rightarrow \inf_{0} = 72;
 pr\_arbre(p1);return(0);\}
```
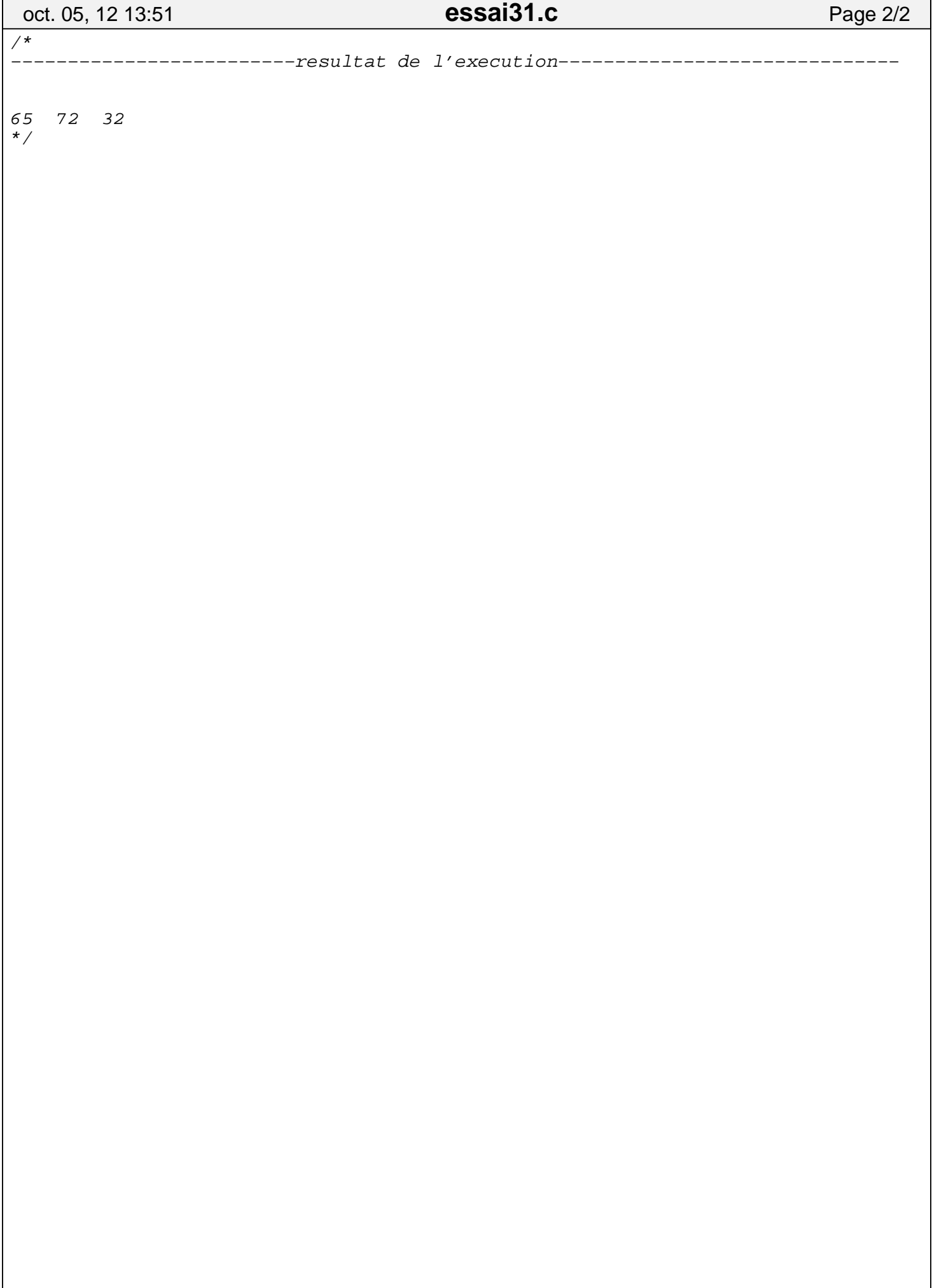

```
oct. 05. 12 13:51
```
#### essai32.c

```
/*
                                                                            ^{\star} /
/*
                                                                            \star/essai32.c/*
                                                                            \star /
/*
                                                                            \star /
    passage de fonctions en parametre
/*
                                                                            \star /
#include <stdio.h>
int plus(int i, int j)
\{return(i + j);\}int \text{ mul}(int \text{i}, int \text{j})\left\{ \right.return(i * j);\}int op gen(int t[], int n, int (*operateur)())
      \frac{1}{2} realise une operation sur les n elements du tableau*/
     \bigwedge/* nombre d'elements du tableau */
     /* pointeur vers la fonction realisant une operation */
\{int i, resu;
  switch (n)case 0 : return(0);
    case 1 : return(t[0]);resu = (*operator)(t[0], t[1]);for (i = 2i i < n; i++)resu = (*operator) (resu, t[i]);return (result);
\}int main()
  static int t[5] = \{1, 2, 3, 4, 5\}int somme, produit;
 somme = op\_gen(t, 5, plus);printf ("Somme des 5 premiers entiers = %d\n", somme) ;
 product = op\_gen(t, 5, mul);printf ("Produit des 5 premiers entiers = %d\n", produit);
 return(0);\}/*
      --------------------resultat de l'execution-------------------------------
Somme des 5 premiers entiers = 15
Produit des 5 premiers entiers = 120
\star /
```

```
/*****************************************************************************/
\sqrt{\frac{1}{\pi}} */
\mathcal{L}^* essai33.c \star\sqrt{\frac{1}{\pi}} */
\overline{a}/* structures passees en parametre ou retournees par une fonction \overline{a}/*
\sqrt{\frac{1}{\pi}} */
/*****************************************************************************/
#include <stdio.h>
struct complexe
\{ double x,y;
};
struct complexe *add_comp(struct complexe *c1,struct complexe *c2) 
{
  static struct complexe r;
 r.x = c1 \rightarrow x + c2 \rightarrow xir.y = c1 \rightarrow y + c2 \rightarrow yi return(&r);
}
int main()
\left\{ \right\}static struct complexe c1 = \{3.2, 4.5\};
 static struct complexe c2 = { 6.5, 7.9};
  struct complexe *pc;
 pc = add\_comp(\&cl, \&cl);
 printf("resu = %e %e\n", pc -> x, pc -> y);
  return(0);
}
/*
−−−−−−−−−−−−−−−−−−−−−−−−−resultat de l'execution−−−−−−−−−−−−−−−−−−−−−−−−−−−−−−
resu = 9.70000e+000 1.24000e+001
*/
 oct. 05, 12 13:51 essai33.c Page 1/1
```

```
essai34.c
 oct. 05. 12 13:51
                                                                      Page 1/1
/*
                                                                            ^{\star}/\frac{1}{x}\star /
                            essai34.c\frac{1}{x}\star /
\frac{1}{x}\star /
    E/S fichiers en utilisant getc et putc
\frac{1}{2}\star /
#include "stdio.h"
int main()
\{FILE *fi, *fo;
  int c;
  fi = fopen("entre", "r");
  if (fi == NULL)\{printf ("Impossible d'ouvrir le fichier entree\n");
     \text{return}(-1)^{t}\}fo = fopen("sortie","w"); /* le cree si il n'existe pas */
  if (fo == NULL)\{printf ("Impossible d'ouvrir le fichier sortie");
     return(-1)^{t}\mathcal{E}\frac{1}{2} on lit et on ecrit ligne a ligne */
 while ((c = getc(fi)) != EOF)putc(c, fo);/* on ferme les fichiers */
  fclose(fi);fclose(fo);
 return(0);\left\{ \right\}
```

```
essai35.c
 oct. 05, 12 13:51
                                                                            Page 1/1
/*
                                                                                  ^{\star}/\frac{1}{x}\star /
                               essai35.c\frac{1}{x}\star/
\frac{1}{x}\star /
      compilation separee (ce module doit etre lie avec essai36
/*
                                                                                  \star /
/* variable importee du module 2 */<br>/* variable exportee par le module 1 */<br>/* variable privee du module 1 */
extern int k;
int i;
static int j;
int t[5] = \{12, 34, 56, 78, 90\}; /* tableau exporte par le module 1 */
extern int f2(); /* fonction importee du module 2 */<br>static int g(); /* fonction privee du module 1 */
                           \frac{1}{3} fonction exportee par le module 1 */
int fl(int imprime)
\{if (imprime) q();
 return(0);\}static int g() /* fonction privee du module 1 */
\left\{ \right.f2("i", i);f2("i", j);f(2(\sqrt[n]{k^n}, k))return(0);\}
```

```
oct. 05. 12 13:51
```

```
essai36.c
```

```
/*
                                                                            ^\star//*
                                                                            \star/essai36.c/*
                                                                            \star /
/*
                                                                            \star /
     compilation separee (ce module doit etre lie avec essai35
/*
                                                                            \star /
#include <stdio.h>
                  /*
extern int i;
                      on importe la variable i du module 1 */
                 /*
static int j;
                      variable privee du module 2
                                                     \star /
                 /*
int k;
                      variable exportee par le module
                                                      \overline{a}\star /
                 \frac{1}{2} tableau importe du module 1 */
extern int t[];
extern int f1(); /* fonction importee du module 1 * /int f2(char *s, int i)\{printf ("Valeur de %s = %d\n", s, i);
 return(0);\left\{ \right\}static int q() /* fonction privee du module 2 \times 1\left\{ \right.i = 1\dot{7} = 2ik = 3;appel de la procedure externe */
 f1(1);/*
 return(0);\{int main() \frac{1}{2} /* la procedure lancee par le systeme */
\{printf ("Le tableau t du module 1 contient les valeurs suivantes: \n");
  \text{printf}(\sqrt{\theta}d^{\pi}, t[0]);for ( i = 1; i <= 4; i++) printf(",%d",t[i]);
 print(f("n'n");
 q();
 return(0);\}/*
-------------------------resultat de l'execution-------------------------------
Le tableau t du module 1 contient les valeurs suivantes:
12, 34, 56, 78, 90
Valeur de i = 1Valeur de j = 0Valeur de k = 3\star/
```

```
essai37.c
 oct. 05. 12 13:51
                                                                Page 1/1
/*
                                                                     ^{\star}//*
                                                                     \star /
                          essai37.c/*
                                                                     \star /
/*
                                                                     \star /
     utilisation de calloc et cfree
/*
                                                                     \star /
#include <stdlib.h>
struct noeud {
 int type_noeud;<br>int info;
 struct noeud *fils_gauche;
 struct noeud *fils_droit;
\} *p_n;
struct date {
 int jour;<br>char mois[4];
 int annee;
\} *p_d;
/* char *calloc(); calloc declaree comme rendant un pointeur vers un char
                   car calloc va rendre des pointeurs de type differend */
int main()
\{p_n = (struct \text{need } *) calloc(100, sizeof(struct noeud));
 p_d = (struct date * ) calloc(10, sizeof (struct date))cfree(p_n);\text{cfree}(p_d);return(0);\}
```

```
oct. 05. 12 13:51
```
#### essai38.c

```
/*
                                                                            ^{\star} /
/*
                                                                            \star/essai38.c/*
                                                                            \star /
/*
                                                                            \star /
    champs de bits
/*
                                                                            \star /
#include <stdio.h>
#include <string.h>
#define MASCULIN 0
#define FEMININ 1
#define CELIBATAIRE 0
#define MARIE
                    \mathbf{1}#define DIVORCE
                    \overline{c}#define VEUF
                    3
#define CONCUBIN
                    \overline{4}#define OUT 0
#define NON 1
struct etat civil {
 char nom[20];
 unsigned sexe : 1;unsigned situation: 3;
 unsigned invalide : 1;
 char adresse[50];
\};
struct etat_civil e;
void pr_etat(struct etat_civil *p)
  static char *s[5] = { "celibataire", "marie", "divorce", "veuf", "concubin"};
 printf("NOM: %s\n'n", p -> nom);printf("sexe:");if (p \rightarrow \text{sexe} == \text{MASCULIN})printf("masculin\n'');
 else print(f("femin\n'');
 printf("situation de famille: %s\n", s[p -> situation]);
 printf("adresse: %s\n", p -> adresse);
\}int main()
 e. sexe = FEMININ;
 e.situation = VEUF;e.invalide = NONstrcpy(e.nom, "Dupond");
 strcpy(e.adresse, "20 rue des lilas\n33200 ARCACHON");
 pr_{etat(ke)}return(0);\}/*
       -------------------resultat de l'execution-------------------------------
NOM : Dupond
```
# oct. 05, 12 13:51 **essai38.c** Page 2/2

sexe : feminin situation de famille : veuf adresse : 20 rue des lilas 33200 ARCACHON \*/

```
essai39.c
 oct. 05. 12 13:51
                                                                       Page 1/3
/*
                                                                            ^{\star} /
/*
                                                                            \star/essai39.c/*
                                                                            \star /
/*
                                                                            \star /
    exemple sur les unions : on decrit les structures de donnees
/*
    permettant de manipuler un arbre. Il y a deux sortes de noeuds :
                                                                            \star /
/*
                                                                            \star /
    les noeuds operateurs et les noeuds feuilles. Ces derniers peuvent
/*
                                                                            \star /
    etre de deux types : les identificateurs et les nombres.
/*
                                                                            \star/#include <stdio.h>
#include <stdlib.h>
#define FEUILLE
                       \mathbf{1}#define OPERATEUR
                       \mathfrak{D}#define IDENTIFICATEUR 1
#define NOMBRE
                       \mathcal{L}struct s feuille
 int typ feuille; \frac{1}{2} peut valoir IDENTIFICATEUR ou NOMBRE */
 union
  \{char *ident; /* pour les identificateurs */<br>int valeur; /* pour les nombres */
  }u;
\};
struct s_oper
\left\{ \right.char oper; /* l'operateur */<br>struct s_noeud *fils_g; /* le fils gauche */<br>struct s_noeud *fils_d; /* le fils droit */
\};
struct s noeud
 int typ_noeud; /* peut valoir FEUILLE ou OPERATEUR */union
   struct s_feuille f;
   struct s_oper o;
  \} u;
\};
/*
    define pour se simplifier considerablement l'acces aux champs
                                                                    \star /
/*
                                                                    \star /
    #define TYP_FEUILLE u.f.typ_feuille<br>#define IDENT u.f.u.ident
                      u.f.u.valeur
#define VALEUR
#define OPER
                      u.o.oper
#define FILS_G
                      u.o.fils_g
#define FILS D
                      u.o.fils d
/*
    fonction d'allocation d'un noeud feuille de type identificateur
                                                                      \star /
/*
    \star /
struct s_noeud *alloc_idf(char *ident)
\{struct s_noeud *p;
 p = (struct s_new * ) malloc(sizeof(struct s_noeud));
 p \rightarrow typ\_need = FEULLE;
 p \rightarrow TYP_F EUILLE = IDENTIFICATEURp \rightarrow IDENT = ident;
 return(p);
```

```
oct. 05, 12 13:51 essai39.c Page 2/3
```

```
}
/* fonction d'allocation d'un noeud feuille de type nombre */
     /* −−−−−−−−−−−−−−−−−−−−−−−−−−−−−−−−−−−−−−−−−−−−−−−−−−−−−−− */
struct s_noeud *alloc_nb(int val)
\{ struct s_noeud *p;
  p = (struct s_noeud *) malloc(sizeof(struct s_noeud));
  p −> typ_noeud = FEUILLE;
  p −> TYP_FEUILLE = NOMBRE;
  p −> VALEUR = val;
  return(p);
}
/* fonction d'allocation d'un noeud de type operateur */
     /* −−−−−−−−−−−−−−−−−−−−−−−−−−−−−−−−−−−−−−−−−−−−−−−−−− */
struct s_noeud *alloc_oper(char oper,
                             struct s_noeud *fils_g,
                            struct s noeud *fils d)
{
 struct s noeud *p;
  p = (struct s_noeud *) malloc(sizeof(struct s_noeud));
  p −> typ_noeud = OPERATEUR;
  p −> OPER = oper;
 p \rightarrow FILS_G = fils_g;
 p \rightarrow FILS_D = fils_d;
  return(p);
}
/* procedure d'ecriture d'un arbre */
     −−−−−−−−−−−−−−−−−−−−−−−−−−−−−−−−−−
void print_arbre(struct s_noeud *a)
{
   if (a −> typ_noeud == FEUILLE)
 {
       if (a −> TYP_FEUILLE == IDENTIFICATEUR)
       printf("%s",a −> IDENT);
       else printf("%d",a −> VALEUR);
     }
   else
    \{ print_arbre(a −> FILS_G);
      printf(" %c", a -> OPER); print_arbre(a −> FILS_D);
     }
}
/* programme principal */
/* −−−−−−−−−−−−−−−−−−− */
int main()
{
   struct s_noeud *n1,*n2,*n3,*n4,*n5;
   /* on construit un arbre */
      −−−−−−−−−−−−−−−−−−−−−−−−−−−−
 nl = alloc_idf("i");
 n2 =alloc_nb(24);
 n3 = alloc_oper('+',n1,n2);
 n4 = \text{alloc\_idf("j")};n5 = alloc_oper('=',n4,n3);
  /* impression de l'arbre construit */
      /* −−−−−−−−−−−−−−−−−−−−−−−−−−−−−−−− */
   printf("l'arbre est : ");
```
# print\_arbre(n5); printf("\n"); **return**(0); } /\* −−−−−−−−−−−−−−−−−−−−−−−resultat de l'execution−−−−−−−−−−−−−−−−−−−−−−−−−−−−−− l'arbre est :  $j = i + 24$ \*/ oct. 05, 12 13:51 **essai39.c** Page 3/3

```
essai40.c
 oct. 05. 12 13:51
                                                                                      Page 1/1
/*
                                                                                              \star /
/*
                                                                                              \star/essai40\frac{1}{x}\star/\frac{1}{x}\star/Fonctions rendant un pointeur vers une fonction
                                                                                              \star /
/*
      ATTENTION
\frac{1}{x}\star/1) il ne faut pas donner le type void comme valeur rendue par p1 et */<br>p2, sinon les return(p1) et return(p2) dans f() donnent une erreur */
/*
         P and P is the set of P and P and P and P and P and P and P and P and P and P and P and P and P and P and P and P and P and P and P and P and P and P and P and P and P/*
                                                                                              \star//*
                                                                                              \star/code genere est ok
/*
                                                                                              \star/#include <stdio.h>
void p1()\mathcal{L}printf ("je \text{ suis } p1 \n\nu") ;
\}void p2()\left\{ \right.printf ("je suis p2\ln");
\}void (*f(int b))()\left\{ \right.if (b) return(p1); else return(p2);
\}int main()
\{void (*pf)();pf = f(1);(*pf)();
  pf = f(0);(*pf)((*f(1))()(*f(0))();return(0);\}/*
         -----------------resultat de l'execution-----------------------------
________
je suis pl
je suis p2
je suis p1
je suis p2
\star /
```

```
/******************************************************************************/
\sqrt{\frac{1}{\pi}} * \sqrt{\frac{1}{\pi}} * \sqrt{\frac{1}{\pi}} * \sqrt{\frac{1}{\pi}} * \sqrt{\frac{1}{\pi}} * \sqrt{\frac{1}{\pi}} * \sqrt{\frac{1}{\pi}} * \sqrt{\frac{1}{\pi}} * \sqrt{\frac{1}{\pi}} * \sqrt{\frac{1}{\pi}} * \sqrt{\frac{1}{\pi}} * \sqrt{\frac{1}{\pi}} * \sqrt{\frac{1}{\pi}} * \sqrt{\frac{1}{\pi}} * \sqrt{\frac{1}{\pi}}\mathcal{L}^* essai41 \mathcal{L}\sqrt{\frac{1}{\pi}} */
/* Fonctions rendant un pointeur vers une fonction \begin{array}{cc} \n\end{array} */*
\sqrt{\frac{1}{\pi}} */
/******************************************************************************/
#include <stdio.h>
struct rationnel \{ int x, yi\};
typedef struct rationnel Rationnel;
typedef struct rationnel *PtrRationnel;
Rationnel R1 = {1,2};
Rationnel R2 = \{3, 4\};
PtrRationnel p1()
{
  return(&R1);
}
PtrRationnel p2()
\left\{ \right\} return(&R2);
}
PtrRationnel (*f(int b))()
\left\{ \right\} if (b) return(p1); else return(p2);
}
int main()
\mathcal{L}_{\mathcal{L}_{\mathcal{L}}} PtrRationnel p;
 p = (*f(1))();printf("x = %dy = %dy - p \rightarrow x, p \rightarrow y;p = (*f(0))();printf("x = %d y = %d \ln" , p \rightarrow x, p \rightarrow y);
   return(0);
}
/*
−−−−−−−−−−−−−−−−−−−−−−−−−resultat de l'execution−−−−−−−−−−−−−−−−−−−−−−−−−−−−−−
x = 1 y = 2x = 3 y = 4*/
 oct. 05, 12 13:51 essai41.c Page 1/1
```

```
essai42.c
oct. 05. 12 13:51
                                                   Page 1/2
7****/>***//** @(#) title: Essais avec les qualificateurs de type
/** @(#) keywords:
                                                      >***/4\star \star /const int ci;
const int *pci;
const int * const cpci;
int *p;
f1()\{*_{p} = 1;\frac{1}{2} INTERDIT : ci constant int */
\#if 0ci = 1i#endif
 pci = p; /* AUTORISE : pci n'est pas constant */
 /* INTERDIT : pci pointeur vers constant int */
#if \cap*pci = 1;
#endif
 /*
    INTERDIT : cpci pointeur constant */
\#if 0\text{cpci} = \text{p}#endif
struct s { int a, b; };
const struct s s1;
struct s s2;
struct S \{ \text{const} \text{ int } a \text{ } \text{int } b \text{ } \}struct S \s3f2()\{s2 = s1\frac{1}{2} INTERDIT s2 structure constante */
\sharpif 0
sl = s2;
         /* modif de la structure entiere interdit */
 s1.a = 1; /* modif d'un champ interdit */
#endif
 /* acces au seul champ a interdit */
\#if 0s3.a = 1i#endif
s3.b = 1i\frac{1}{2} acces au champ b autorise */
const t[10];
f3()\left\{ \right./*
    INTERDIT : tout element est const */
#if 0t[0] = 0;#endif
```
oct. 05, 12 13:51

 $\overline{\phantom{a}}$ 

# essai42.c

Page 2/2

```
Bernard Cassagne
```

```
essai43.c
 oct. 05. 12 13:51
                                                              Page 1/1
7****//** @(#) title: Comment allouer un tableau a deux dimensions par calloc
                                                                  >**/
/** @(#) keywords:
                                                                  >***/7**\star \star /#include <stdio.h>
#include <stdlib.h>
#define NBLIG 10 /* nombre de lignes */<br>#define NBCOL 5 /* nombre de colonnes */
int main()
\{int (*p)[][NBCOL]; /* le type est pointeur vers tableau */
 int i, j;<br>int *q;/*
                                           \star/Allocation de la memoire pour le tableau
 /*
                                          \star /
     p = (int (*)[][NBCOL]) calloc(NBLIG*NBCOL, sizeof(int));/* On remplit le tableau
                           \star//*
                          \star /
     _______________________
 for (i = 0; i \leq \text{NBLIG}-1; i++)for (j = 0; j \le NBCOL-1; j++)<br>
(*p)[i][j] = 10*i + j;/*
    Pour verifier qu'il a ete remplit comme on le pense on
                                                          \star /
 /*
                                                          ^\star/le lit comme s'il etait un tableau a une seule dimension
 /*
      q = (int * )pfor (i = 0; i \leq \text{NBLIG*NBCOL}-1; i++)printf("%d\n", *q++);
 return(0);\left\{ \right\}
```